**Lecture 10: Input and Output Worksheet**

## **Functions Practice: Diamond**

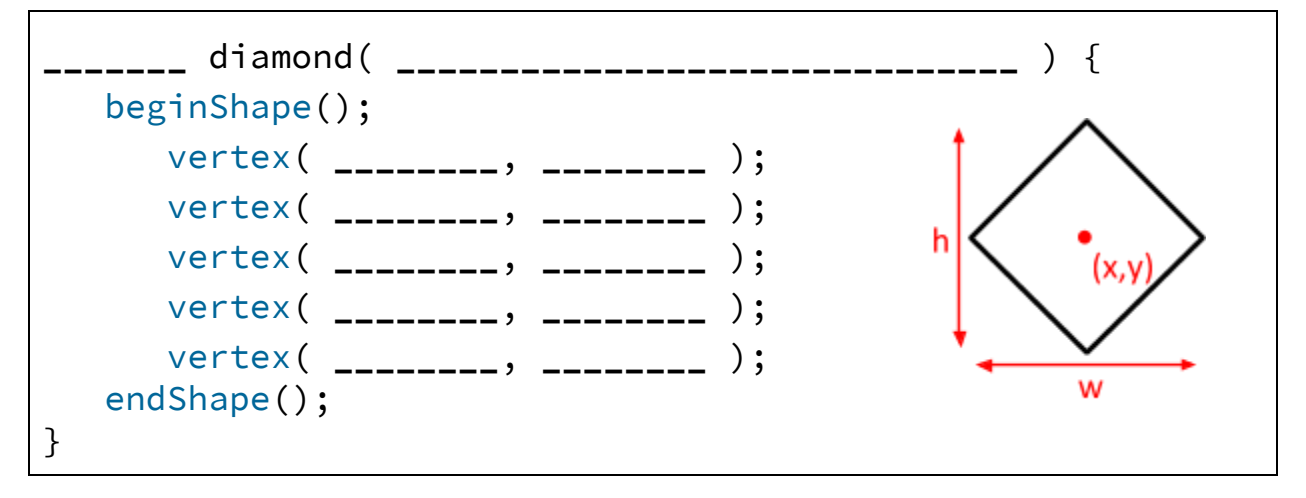

## **Mouse Example: Drawing Dots**

- 1) Write out the Processing code below to draw a **red** dot (diameter 20) centered on the current mouse position.
- 2) Write out the Processing code below to draw a **blue** dot (diameter 20) centered on the current mouse position.

## **Mouse Example: Rectangle Hover**

1) Write out an expression *(i.e.* what would go inside an if) that will return true if the mouse is currently over the middle half of the canvas both vertically and horizontally.

**Keyboard Example: Keyboard Dots**

```
int position = 0;
void setup() {
 size(400, 100);
 noStroke();
 background(0);
 fill(0);
}
void draw() {
 ellipse(position, 40, 40, 40);
}
void keyPressed() {
 if (key == 'g') {
    fill(0, 255, 0);
  }
 if (key == 'y') {
    fill(255, 255, 0);
  }
 if (key == 'm') {
    fill(255, 0, 255);
  }
 position = position + 50;
}
```
1) What is initially drawn before any key is pressed?

- 2) What happens if we press  $\lg$  once after we start the program?
- 3) What happens if we press  $\lfloor k \rfloor$ ?